# Resonanztransformation

Prof. Dr.–Ing. Dietmar Rudolph

## 1. April 2013

#### Zusammenfassung

Die Resonanztransformation wird angewendet, wenn eine Quelle an einen Verbraucher in einem schmalen Frequenzbereich angepaßt werden soll und die Widerstände von Quelle und Last stark unterschiedlich sind.

Dabei genügen bei stark unterschiedlichen Widerständen von Quelle und Last zwei Blindelemente: Induktivität L und Kapazität  $C$ .

Sind die Unterschiede der Widerstande von Quelle und Last geringer, sind drei Blindelemente erforderlich: entweder zwei ¨ Induktivitäten  $L_1$  und  $L_2$  und eine Kapazität  $C$  oder zwei Kapazitäten  $C_1$  und  $C_2$  und eine Induktivität L.

Die Resonanztransformation hat ihre Anwendung in der Hochfrequenztechnik. Bei tieferen Frequenzen wird man eine Anpassung zwischen Quelle und Last mit Hilfe eines Transformators vorziehen.

In einem Beispiel wird gezeigt, wie die Resonanztransformation zum Abgleich einen Zwischenfrequenzverstärkers angewendet wird.

Weitere Beispiele zeigen eine Anwendung bei Ferritantennen. Eine Ferritantenne hat, wie auch eine Loop-Antenne, einen sehr kleinen Strahlungswiderstand  $R_S$ , der mit Hilfe der Resonanztransformation auf einen möglichst hohen Wert transformiert werden soll, damit die Empfangsspannung hoch wird. Diese Resonanztransformation geschieht dadurch, daß die Ferritantenne mit einem Kondensator zu einem Schwingkreis zusammengeschaltet wird.

Eine Ferritantenne benötigt keine extra Spule für Langwelle, wenn die Kreisspule für LW zusammen mit dem Drehkondensator als Resonanztransformation für die MW-Spule der Ferritantenne ausgebildet wird. Die MW-Spule kann dann optimal auf die gesamte Länge des Ferritstabes aufgeteilt werden.

# 1 Großes Transformationsverhältnis

Es soll ein kleiner Wert  $R_2$  eines Lastwiderstandes an einen großen Wert  $R_1$  einer hochohmigen Quelle angepaßt werden. Die Anpassung ist nur innerhalb eines schmalen Frequenzbereiches gefordert.

Als Mittel zur Transformation sind dann nur eine Kapazität  $C$  und eine Induktivität  $L$  erforderlich.

Die Spannung und der Strom sind hierbei Cosinus-förmige Zeitverläufe, z.B.

$$
u(t) = \hat{u}\cos(\omega_0 t); \qquad i(t) = \hat{i}\sin(\omega_0 t) \tag{1.1}
$$

 $\omega_0 = 2\pi f_0$  ist die Frequenz, bei der die Anpassung erfolgen soll.

Die Widerstände von Kapazität und Induktivität sind (Blindwiderstände):

$$
R_C = \frac{1}{j\omega_0 C} = -j\frac{1}{\omega_0 C} = -jX_C; \qquad R_L = j\omega_0 L = jX_L
$$
 (1.2)

Das  $j$  in diesen Gleichungen bedeutet eine Phasendrehung von  $90^0$ , wie sie zwischen cos und sin bestehen.

Die hierfür möglichen Transformations–Schaltungen zeigt Bild 1.1.[1] In den Grafiken werden die Blindelemente nur mit X bezeichnet, nicht mit  $X_C$  oder  $X_L$ . Der Zahlenwert X ist für beide Blindelemente Kapazität bzw. Spule gleich groß zu wählen.

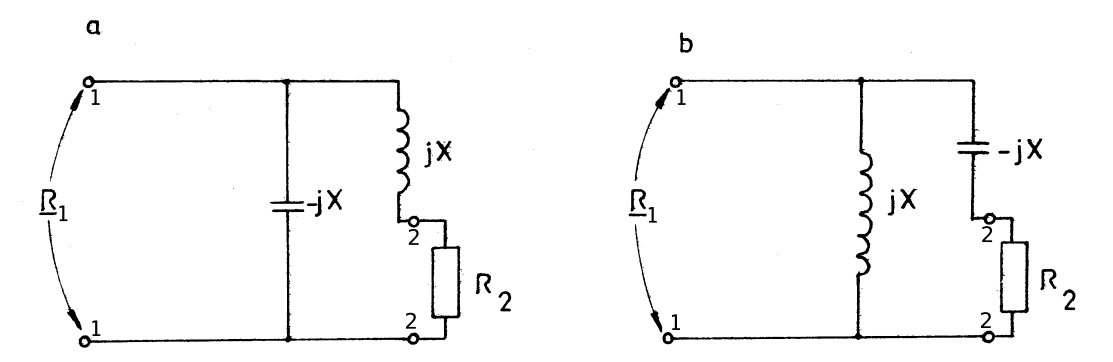

Bild 1.1: Resonanztransformation für stark unterschiedliche Werte  $R_2 \ll R_1$ 

In Bild 1.1 ist  $R_1$  der Innenwiderstand einer hochohmigen Quelle und  $R_2$  der Eingangswiderstand einer niederohmigen Last.

- Da aber bei passiven Schaltungen das Reziprozitäts–Gesetz gilt, können die Transformations-Netzwerke auch in umgekehrter Richtung betrieben werden.
- $R_2$  ist dann der Innenwiderstand einer niederohmigen Quelle (an Klemmen 2, 2 anzuschließen) und  $R_1$  ist der Eingangswiderstand einer hochohmigen Last (an Klemmen 1, 1 anzuschließen).
- Ein Spezialfall sind die Schwingkreise in einem Radio, die (möglichst) nicht belastet werden um ausreichend hohe Güte zu erhalten, d.h.  $R_1 \to \infty$  (Leerlauf) ist erwünscht. Das hat zur Folge, daß dann  $R_2 \to 0$  gehen muß, also nur sehr sehr klein sein darf.

## 1.1 Formelmäßige Herleitung

Die formelmäßige Herleitung erfolgt mit Hilfe der komplexen Rechnung für Cosinus förmige Wechselströme, die für Elektrotechniker zum "Handwerkszeug" gehört.<sup>\*1</sup><br>Des gewünschte Übersetzungswerkältnis sei s

Das gewünschte Übersetzungsverhältnis sei sehr viel größer als  $1$ :\*<sup>2</sup>

$$
\ddot{u}^2 = \frac{R_1}{R_2} \gg 1\tag{1.3}
$$

<sup>∗</sup>1Die komplexe Wechselstrom–Rechnung stellt physikalisch gesehen eine Mischung aus den Eigenschaften (der Spannungen und Strome) im Zeit– und ¨ Frequenz-Bereich dar. Eine Berechnung nur im Zeitbereich erfordert die Lösung von Differentialgleichungen, während die Lösung im Frequenzbereich wie auch die komplexe Wechselstrom–Rechnung — nur eine algebraische Berechnung erfordert. Eine verallgemeinerte Berechnung in dieser Art geschieht mit Hilfe der Laplace–Transformation.

<sup>&</sup>lt;sup>\*2</sup>Das Übersetzungsverhältnis  $\ddot{u}$  ist wie bei einem Trafo für die Spannungen definiert:  $\ddot{u} = \frac{u_1}{u_2}$ . Für das Übersetzungsverhältnis der Widerstände gilt daher:  $\ddot{u}^2 = \frac{R_1}{R_2}$ .

Für die Schaltung links in Bild 1.1 gilt für die Serienschaltung von  $R_2$  und  $jX$ :

$$
\mathcal{Z}_2 = R_2 + jX; \quad \leadsto \quad \mathcal{Y}_2 = \frac{1}{\mathcal{Z}_2} = \frac{1}{R_2 + jX} = \frac{R_2 - jX}{R_2^2 + X^2} = \underbrace{\frac{R_2}{R_2^2 + X^2}}_{\mathcal{R}\{\mathcal{Y}_2\}} - j \underbrace{\frac{X}{R_2^2 + X^2}}_{\mathcal{R}\{\mathcal{Y}_2\}} \tag{1.4}
$$

Für  $R_2 < |0, 1X|$  werden die Leitwerte näherungsweise:

$$
\Re{\lbrace \mathbf{Y}_2 \rbrace} \approx \frac{R_2}{X^2} \qquad \Im{\lbrace \mathbf{Y}_2 \rbrace} \approx \frac{-1}{X} \tag{1.5}
$$

Also setzt man nun

$$
Y_2 = \frac{R_2}{X^2} - j\frac{1}{X} = \frac{R_2}{X^2} + \frac{1}{jX}
$$
\n(1.6)

Durch Parallelschalten eines Blindleitwertes  $1/(-jX) = -1/(jX)$  verschwinden die Blindkomponenten des Eingangsleitwertes  $Y_E$ . Der Eingangswiderstand ergibt sich dann zu:

$$
R_1 = \frac{1}{\Re\{\mathbf{Y}_2\}} = \frac{X^2}{R_2} \tag{1.7}
$$

Damit wird das Übersetzungsverhältnis zu

$$
\ddot{u}^2 = \frac{R_1}{R_2} = \left(\frac{X}{R_2}\right)^2 \gg 1 \quad \textbf{Übersetzungsverhältnis}
$$
\n(1.8)

Dabei ist X der betragsmäßige Widerstand von  $R_C$  und  $R_L$  bei der gewählten Frequenz.

## 2 Kleines Transformationsverhältnis

Ist  $R_2 \nless 0, 1 | X |$ , also  $R_2$  ist größer als 10% von  $|X|$ , gilt die Näherung von (1.5) nicht mehr. Man muß daher eine andere Struktur für die Transformationsschaltung wählen, Bild 2.1.

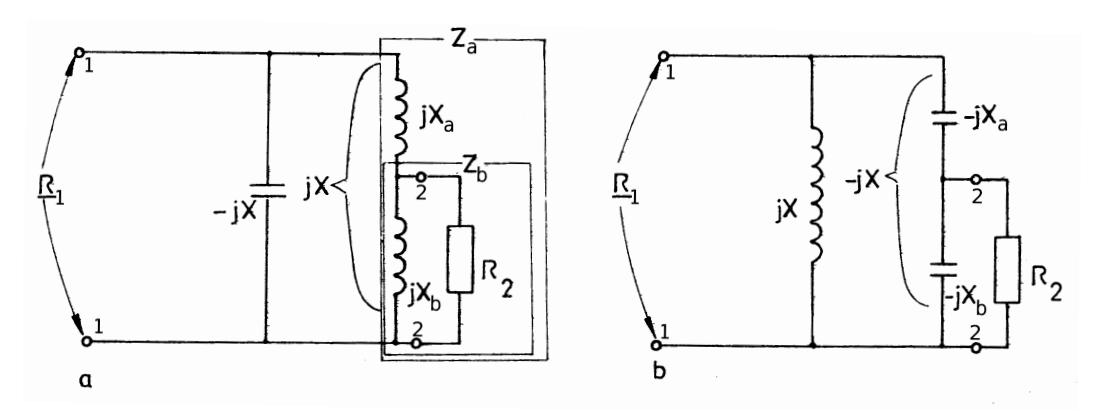

Bild 2.1: Resonanztransformation für wenig unterschiedliche Werte  $R_2 < R_1$ ; Die beiden Spulen sind nicht magnetisch gekoppelt (links).

## 2.1 Formelmäßige Herleitung für nicht verkoppelte Spulen

Dem Widerstand  $R_2$  ist nun zuerst ein Blindelement  $jX_b$  parallel zu schalten. Für den Wert dieses Blindelements gilt nun folgende Näherung, indem  $|X_b|$  geeignet klein gewählt wird:

$$
R_2 > 10|X_b| \quad \leadsto \quad R_2^2 \gg X_b^2 \tag{2.1}
$$

Der aus der Parallelschaltung von  $R_2$  und  $jX_b$  gebildete (komplexe) Widerstand  $Z_b$  wird:

$$
Z_b = \frac{R_2 \cdot jX_b}{R_2 + jX_b} = \frac{R_2 \cdot jX_b(R_2 - jX_b)}{R_2^2 + X_b^2} = \frac{jX_bR_2^2 + R_2X_b^2}{R_2^2 + X_b^2}
$$
(2.2)

Berücksichtigt man die Näherung aus Gleichung (2.1), so wird:

$$
\mathbf{Z}_b \approx jX_b + \frac{X_b^2}{R_2} = jX_b + R_2^*
$$
\n(2.3)

Das ist die Serienschaltung des (gleichen) Blindwiderstandes  $X_b$  und eines wesentlich kleineren (transformierten) Wirkwiderstandes  $R_2^*$ .

Nun wird dazu der Blindwiderstand  $jX_a$  in Serie geschaltet und man erhält für den (komplexen) Widerstand  $\mathbb{Z}_a$ :

$$
Z_a = \frac{X_b^2}{R_2} + j(X_a + X_b) = \frac{X_b^2}{R_2} + jX = R_2^* + jX
$$
\n(2.4)

Wegen der Bedingung (2.1) gilt für den Wirkwiderstand von  $Z_a$  wiederum die Bedingung entsprechend zu Gleichung (1.5):

$$
\frac{X_b^2}{R_2} = R_2^* < 0, \, 1|X| \tag{2.5}
$$

Daher kann die Kompensation der Blindkomponente durch die Parallelschaltung von −jX entsprechend zu Bild 1.1 erfolgen. Man erhält dadurch (mit den gleichen Rechenschritten wie im 1. Fall) für den Eingangswiderstand:

$$
R_1 = \frac{X^2}{R_2^*} = \frac{X^2}{X_b} \cdot R_2 = \left(\frac{X}{X_b}\right)^2 \cdot R_2
$$
\n(2.6)

Damit wird das Ubersetzungsverhältnis

$$
\ddot{u}^2 = \frac{R_1}{R_2} = \left(\frac{X}{X_b}\right)^2 > 1 \quad \text{Übersetzungsverhältnis}
$$
\n(2.7)

Sind  $X_a, X_b$  Induktivitäten  $L_a, L_b$ , Bild 2.1 links, wird das Übersetzungsverhältnis:

$$
\ddot{u}^2 = \frac{R_1}{R_2} = \left(\frac{L_a + L_b}{L_b}\right)^2 = \left(1 + \frac{L_a}{L_b}\right)^2\tag{2.8}
$$

Hierbei ist vorausgesetzt, daß die beiden Induktivitäten **magnetisch entkoppelt** sind. Sind  $X_a, X_b$  Kapazitäten  $C_a, C_b$ , Bild 2.1 rechts, wird das Übersetzungsverhältnis:

$$
\ddot{u}^2 = \frac{R_1}{R_2} = \left(\frac{C_a + C_b}{C_a}\right)^2 = \left(1 + \frac{C_b}{C_a}\right)^2\tag{2.9}
$$

In einer praktischen Schaltung kann für diesen kapazitiven Teiler ein Differential–Drehkondensator verwendet werden, für den unabghängig von der Rotorstellung die Summe  $C_a + C_b$  der Teilkondensatoren (näherungsweise) konstant ist. Der Blindwiderstand der beiden in Serie geschalteten Kondensatoren ist:

$$
jX = \frac{1}{j\omega_0} \left( \frac{C_a + C_b}{C_a C_b} \right) \tag{2.10}
$$

Ist  $C_a \approx C_b$ , d.h. bei einem Übersetzungsverhältnis  $R_1/R_2 \approx 4$ , bleibt bei kleinen Änderungen der Teilkapazitäten der Wert für  $jX$  näherungsweise erhalten. Man kann dann das Übersetzungsverhältnis geringfügig variieren, ohne daß dafür die Spule nachgestimmt werden muß.

#### 2.2 Verkoppelte Spulen

Verkoppelte Spulen hat man z.B. dann, wenn die (obere) Klemme 2 eine Anzapfung einer Spule ist. Die Kopplung zwischen den Teil-Spulen  $L_a$ ,  $L_b$  wird durch die Gegenindultivität M gebildet. Man erhält dadurch eine Struktur gemäß Bild 2.2, die sich nur durch die Gegeninduktivität  $M$  von Bild 2.1 unterscheidet.[2]

Gegenüber Gleichung (2.11) ändert sich das Ergebnis für verkoppelte Spulen nur in so weit, daß die Koppelinduktivität M zu den Teil-Induktivitäten  $L_a$ ,  $L_b$  hinzuaddiert werden muß. Damit wird das Übersetzungsverhältnis für verkoppelte Spulen:

$$
\ddot{u}^2 = \frac{R_1}{R_2} = \left(1 + \frac{L_a + M}{L_b + M}\right)^2\tag{2.11}
$$

c Prof. Dr.–Ing. Dietmar Rudolph 3 compiliert fur Radiomuseum.org ¨

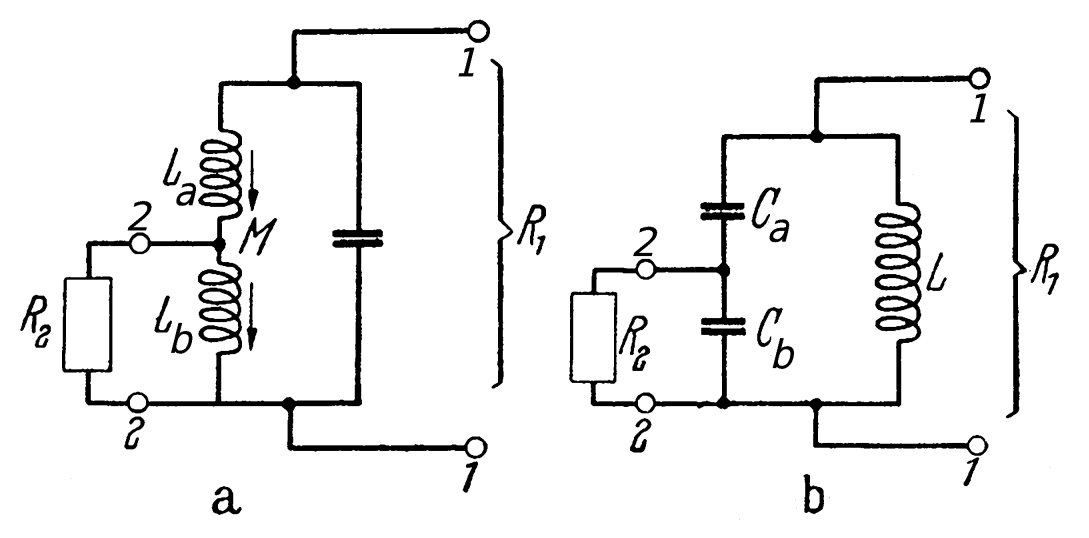

Abb. 12.6. Induktive (a) und kapazitive (b) Teilankopplung an den Parallelresonanzkreis.

Bild 2.2: Resonanztransformation für wenig unterschiedliche Werte  $R_2 < R_1$ ; Die beiden Spulen sind über M magnetisch gekoppelt und haben gleichen Wicklungs–Sinn (links).

# 3 Abgleich eines Bandfilters

Beim Schaub Pirol 56GWU gibt es eine Abgleichanweisung für das FM–ZF Filter, wobei die Resonanztransformation eine entscheidende Rolle spielt. Bild zeigt einen Schaltungsauschnitt, wobei der Meßsender und die Punkte eingetragen sind, an die er für denAbgleich des ZF Filters anzuschließen ist.

Die originale Abgleichanweisung lautet:

```
- Abgleich:
ZF-Teil
Meßsender an Massepunkt R 6 und Masse anschliessen (Einspeisung über Masse-
schleife. 10,7 MHz AM 30 %. Spannungsmesser an Lautsprecher
Sekundärspule L 8 auf grösste Ausgangsspannung
              L 7 auf kleinste
Primärspule
                            -L588 MHz
Oszillatorkreis
                              L5 (95.1 MHz - C37)<br>C 22 so einstellen, dass die Empfindlichkeit
Zwischenkreis
                            -1.568.2 MHz
Rückkopplung
50 mW zwischen 50 und 100 AV liegt. Nachprüfen, dass die AM-Rückkopplung
            keinen Einfluss hat (Schwingen).
bei FM
```
Die Masse–Leitung stellt hierbei eine (sehr kleine) Induktivität  $L_{13}$  dar, so daß sich bezüglich des (sekundären) Schwingkreises  $L_8$ ,  $L_1$ 3,  $C_{\text{sek}}$  eine Konfiguration entsprechend zu Bild 2.1 (links) ergibt. Allerdings ist die Problemstellung hier reziprok zu Bild 2.1, weil jetzt die Quelle niederohmig (bei  $R_2$ ) angeschlossen wird und nach der Spannung an der Stelle bei  $R_E$ gefragt ist.

Laut Abgleichanleitung wird die Spannung aber nicht unmittelbar am "heißen" Ende des Schwingkreises (entspricht dem<br>Gitten der Tetrade der Böhre II) samereen, sordern am Aussonasiikertrasse haus am Leutenrachen. Des ist eh Gitter der Tetrode der Röhre II) gemessen, sondern am Ausgangsübertrager bzw. am Lautsprecher. Das ist aber prinizipiell belanglos. Es hat aber den Vorteil, daß das Bandfilter nicht durch einen Tastkopf bei der Messung beeinflußt wird.

• Ist der Kreis mit L<sup>8</sup> richtig auf die Zwischen–Frequenz abgelichen, kompensieren sich die Blindelemente und die Spannung erreicht ein Maximum.

Nun ist aber noch ein weiterer Kreis (der Primärkreis des Bandfilters) mit dem Sekundärkreis magnetisch gekoppelt.

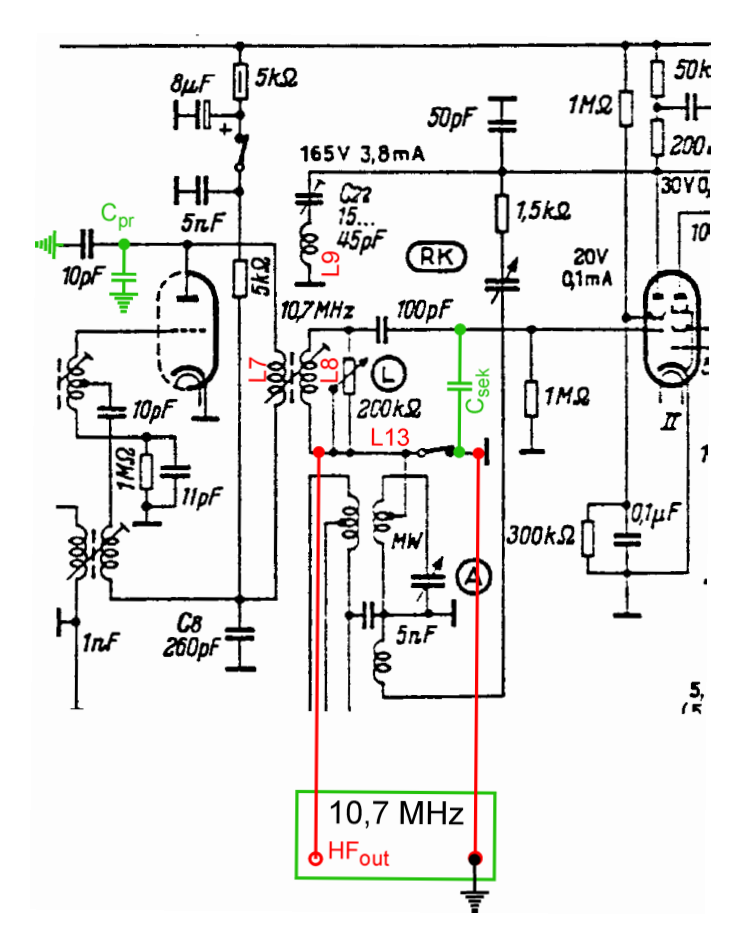

Bild 3.1: Ausschnitt der Schaltung des Schaub Pirol56GWU mit eingetragenen Anschlußpunkten fur den Meßsender und den ¨ resultierenden Kreis-Kapazitäten.

• Wird nun der Primärkreis mit  $L_7$  ebenfalls auf die ZF–Frequenz abgelichen, entzieht er Energie, wodurch die Amplitude der Schwingung am Sekundärkreis — und damit auch am Lautsprecher — abnimmt.

Ohne die Kenntnis der "Reonanztransformation" ist die Abgleichanleitung nicht verständlich.

# 4 Ferritantennen

Als Ferritantennen für LW und MW ab Anfang der '50er Jahre in Radios eingebaut wurden, war die optmale Lösung noch nicht gefunden. So gab es verschiedene Bauformen.[4][3]

- Spule in der Mitte des Stabes und für LW und MW zwei getrennte Stäbe.
- MW-Spule am einen Ende und LW-Spule am anderen Ende eines Stabes.

Der L–Abgleich geschieht durch Verschieben der Spulen.

Nachteilig an diesen Lösungen ist, daß durch die zusammengedrängten Spulen der Ferritstab nicht genügend ausgenutzt wird, da die magnetischen Feldlinien nicht nur an den Strinflächen des Stabes sonden auf seiner ganzen Länge ein– bzw. austreten.§<sup>1</sup>

Besser ist es daher, die Spule auf die ganze Länge des Stabes zu verteilen, Bild 4.1. Auf diese Weise läßt sich dann allerdings nur eine Spule auf dem Ferritstab anbringen, z.B. für Mittelwelle.<sup>§2</sup> Die optimale Lösung einer verteilten Spule scheint auf den ersten Blick nur für einen Frequenzbereich möglich zu sein. Die Lösung bringt die Resonanztransformation für LW.

<sup>§&</sup>lt;sup>1</sup>Bei einer zusammengedrängten Spule hat eine Verlängerung oder auch eine Verkürzung des Stabes nur wenig Einfluß auf die Induktivität. Man kann das einfach dadurch testen, daß am Ende des Stabes ein Kurzschlußring aufgebracht wird. (Experiment von Hans Knoll.)

<sup>§&</sup>lt;sup>2</sup>Hierbei noch eine Langwellenspule dazwischen oder darüber zu wickeln verbietet sich, weil hierdurch (schädliche) Kapazitäten entstehen würden, die den Variationsbereich der Frequenz einschränken würden.

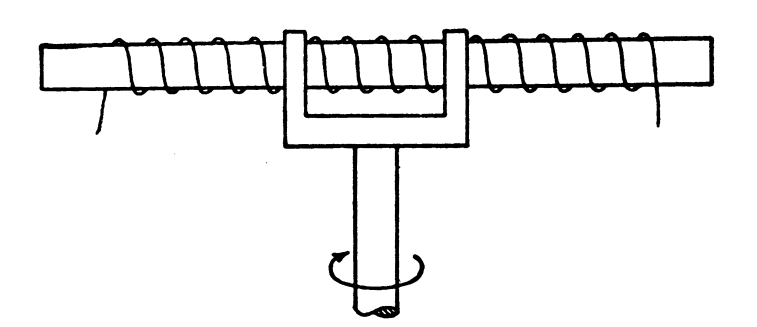

Abb. 863a. Drehbare Ferritantenne

Bild 4.1: Optimale Ferrit–Antenne mit einer Spule, die auf dem ganzen Stab verteilt ist.

## 4.1 Resonanztransformation für Mittelwelle

Die Ferritantenne nach Bild 4.1 arbeitet unmittelbar für Mittelwelle. Eine abgesetzte kleine Spule mit variablem Kern dient dabei für den Abgleich, da die verteilte Wicklung nicht verschoben werden soll, Bild 4.2.

Tatsächlich liegt auch hier bereits eine Resonanz–Transformation vor, und zwar vom Typ für stark unterschiedliche Widerstände gemäß Bild 1.1 (Seite 1), denn die Ferritantenne hat einen sehr kleinen Strahlungswiderstand  $R<sub>S</sub>$ , der auf einen möglichst hohen Wert transformiert werden soll, damit die dann entstehende Hochfrequenz–Spannung möglichst groß werden soll.

## 4.2 Resonanztransformation für Langwelle

Diese Ferritantenne nimmt auch Langwellenfrequenzen auf, da sie erst in der Schalterstellung M mit dem Drehkondensator für Mittelwelle Resonanz hat. In der Schalterstellung L kann sie als aperiodisch angesehen werden, Bild 4.2.[3]

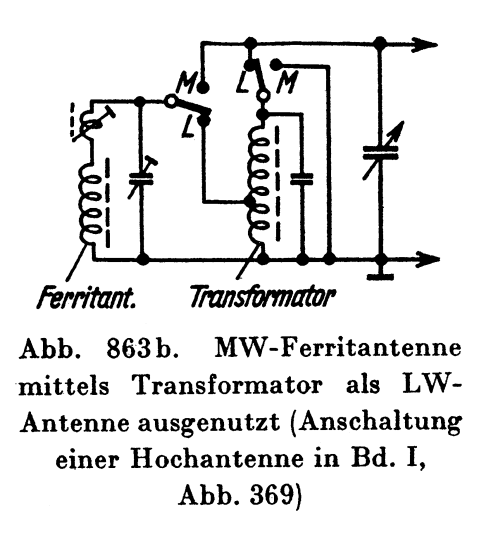

Bild 4.2: Die MW–Ferritantenne wirkt mit Hilfe der Resonanztransformation als Ferritantenne für LW.

Rein analytisch gesehen besteht bei dieser Anwendung ein Unterschied zur Resonanztransformation für verkoppelte Spulen, Kap. 2.2, weil nun kein rein ohmischer Widerstand  $R_2$ , sondern eine Serienschaltung aus der Induktivität der Ferritantenne und ihres (sehr kleinen) Strahlungswiderstandes  $R_S$  zu transformieren ist.<sup>§3</sup> Im Endergebnis zeigt es sich, daß die beiden Blindelemente in Bild 2.1 (Seite 2) nicht mehr gleich groß werden.

Statt  $-jX$  erhält man  $-j(X + \Delta X)$ . Das bedeutet aber nichts anderes als daß man den Wert des Kondensators etwas ändern muß, was in einer praktischen Schaltung mit Hilfe eines Drehkondensators erfolgt.

Eine praktische Schaltung, bei der die Resonanztransformation für LW realisiert ist, aus dem Anfang der '60er Jahre zeigt Bild 4.3.[4]

<sup>§&</sup>lt;sup>3</sup>Die Formeln werden umfangreicher und sollen hier nicht gebracht werden.

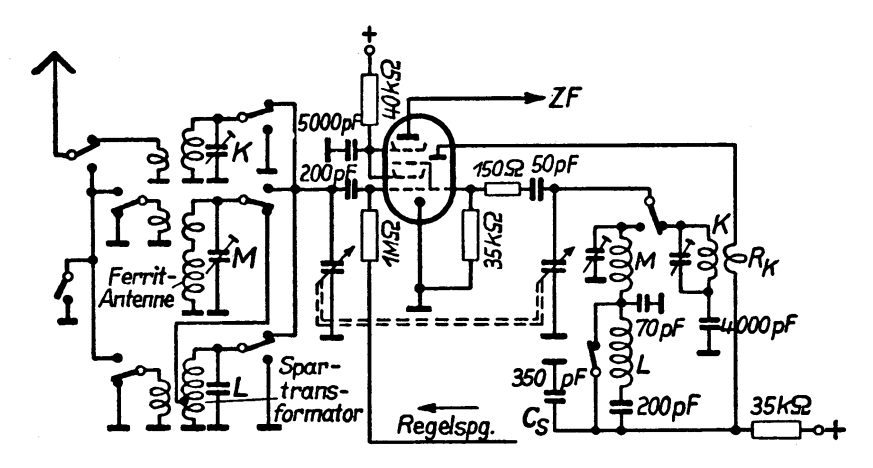

Abb. 369. Eingangs- und Oszillatorschaltung eines modernen Rundfunkempfängers auf den Bereichen K, M, L (Schalterstellung für K-Bereich). Schalter links zum Abschalten der Hochantenne beim Empfang mit Ferritantenne

Bild 4.3: Schaltung des Eingangs eines LMK–Empfängers mit Ferritantenne und Resonanztransformation für LW.

# **Literatur**

- [1] Egger, A.: *Vorlesung Hochfrequenztechnik 1*, Uni Stuttgart, 1971
- [2] Meinke, H., Gundlach, F.W. (Hrsg.): *Taschenbuch der Hochfrequenztechnik*, 1.A., Springer, 1956
- [3] Pitsch, H.: *Lehrbuh der Funkempfangstechnik*, Bd.2, 4.A., VAG, 1964
- [4] Pitsch, H.: *Lehrbuh der Funkempfangstechnik*, Bd.1, 4.A., VAG, 1963